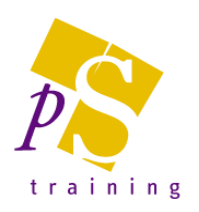

## **MICROSOFT EXCEL SUPER USER LEVEL COURSE**

## Prerequisites:

Attendees should have attended, or have knowledge equivalent to the Introductory, Intermediate, Advanced & Expert Level courses.

## Duration:

This course can be delivered as a full day course or as individual 3 hour modules

## Module 9 – Automating Spreadsheets and Using Advanced Formulas

- Using IS functions Useful for preventing error messages in complex spreadsheets
- Rounding
- Advanced Data Validation
	- Use formulas with data validation
	- Circling invalid data
	- Copying validation settings
- Using formulas in Conditional Formatting
- Creating Custom Formats
- Date Functions Creating formulas to display the number of days elapsed between two dates without weekends, holidays etc.
- Time Calculations Adding up times
- Recording Macros and attaching to Buttons
- Creating Custom Views to allow specific areas to be displayed quickly
- Outlining Useful for summarising spreadsheets and simply hiding detail

Module 10 - Advanced Filtering & Use of Analysis **Tools** 

- Use the consolidation feature to bring information together
- Advanced Database Filtering Inserting Subtotal Calculations with Filters display filtered information on a separate sheet
- Entering Database Statistics Calculations to summarise information with DSum, Daverage etc where is returns data dependent upon the criteria specified
- Using Goal Seek to automatically arrive at a required result by changing the variables used within a formula
- Use of Solver (similar to Goal Seek with the additional option of setting specific criteria)
- Creating Solver reports
- Using the What If feature to build crossreference tables
- Overview of the Scenario Manager
- Creating Multiple Scenarios within a worksheet
- Displaying various Scenarios
- Editing and Deleting Scenarios